保護者の皆様へ

小樽市立朝里小学校 校長

 皆様に本校の「一斉メール配信システム」への登録のご案内を致します。外出先でもスピーディーか つ、確実に学校やPTAからの情報を受け取ることができます。子ども達の安全を守り、学校やPTA活 動を円滑に行うため、保護者全員のご登録をお願い致します。下記<ご注意>をよくご確認の上、ご登録 をお願いいたします。

## **朝里小安心メール**

登録されない方には、急を要する情報のお知らせができません。必ず登録をお願いします。

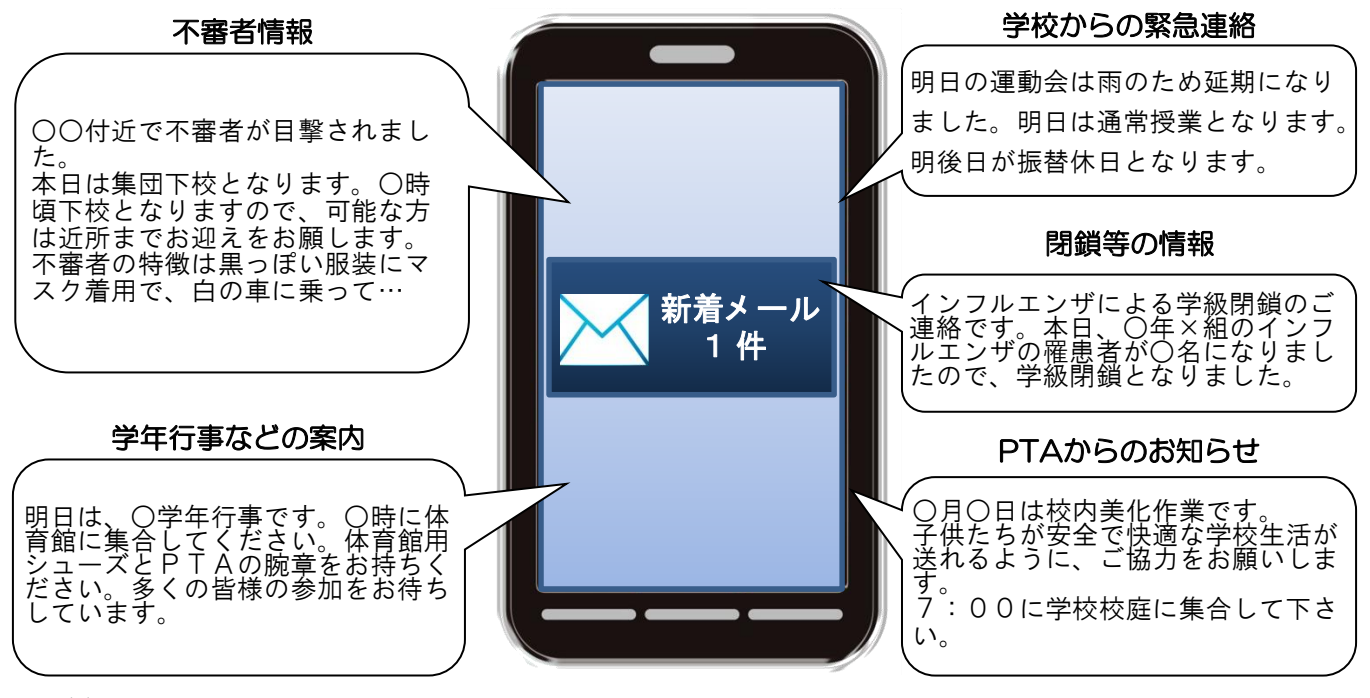

< ご注意 >

① メールアドレスを変更された場合は、再度空メールを送信し、再登録をお願いいたします。

② 登録された個人情報は、配信以外に使用することはありません。

③ メール受信には通常のメール受信料がかかります。

④ 協賛事業所に対して、本メールへ登録した情報が開示されることはありません。

⑤ ご登録は保護者(PTA会員・PTA非会員)及び児童生徒のご家族、学校が許可する方々に限らせて頂きます。

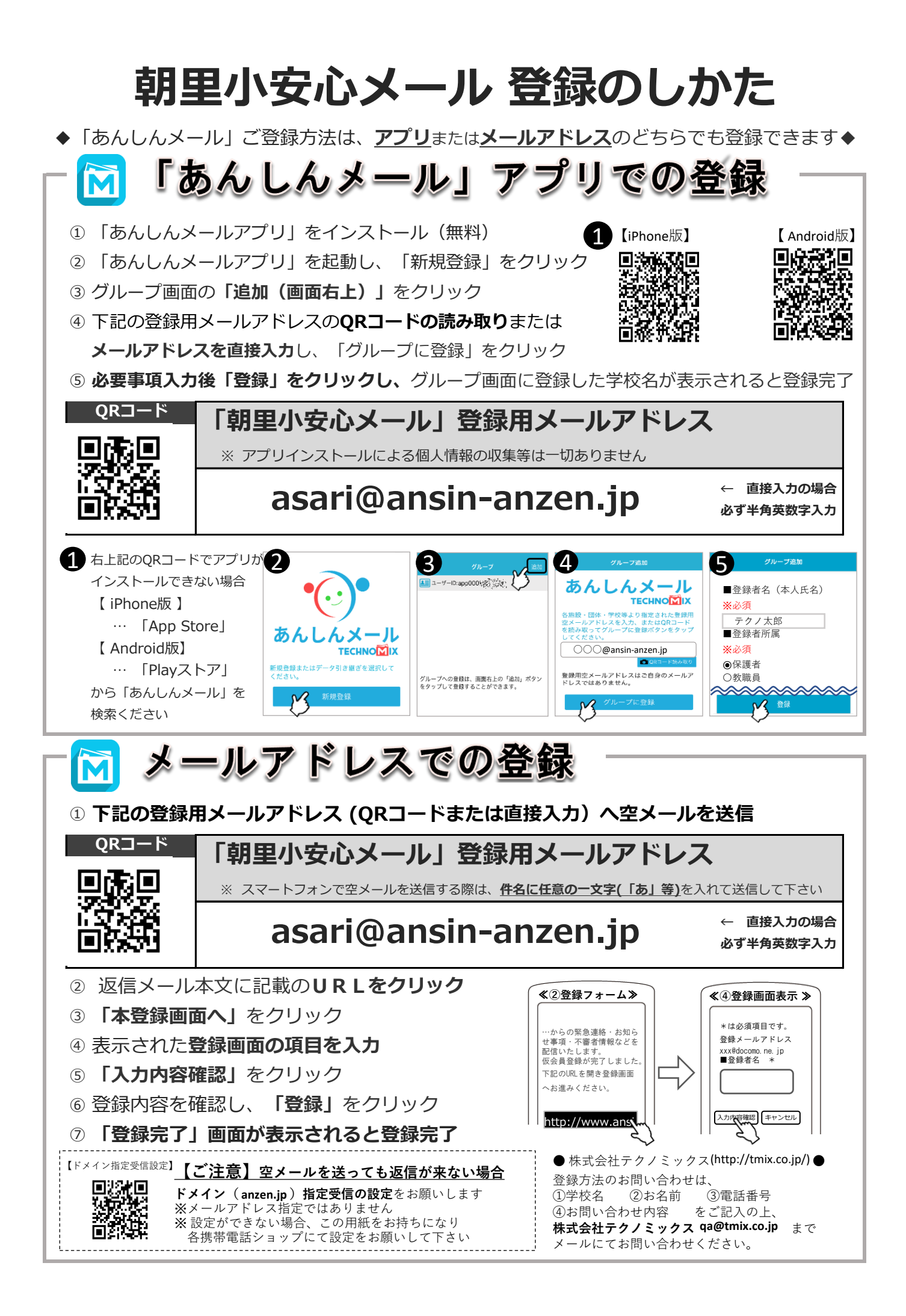